Phone : (033) 2555-4562

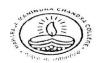

## Maharaja Manindra Chandra College

20, RAMKANTA BOSE STREET, KOLKATA-700 003 ( NAAC Accredited)

| Date |
|------|
|      |

Date:01.03.2021

## B.A. /B. Sc/B.Com Semester I, III & V Examination, 2020

## Students' Guideline

- 1. Examination will be held as per the time schedule given by the C.U. (for Theory papers) and by the College (Internal/Tutorial/Practical papers) published in the College Website.
- 2. Question paper will be uploaded in the college website: <a href="www.mmccollege.co.in">www.mmccollege.co.in</a> and students will have to download the same at the starting of the day's Examination.
- 3. After completion of the Examination students have to upload the scanned copy of the answer script (Internal/Tutorial/Theory) to the email Id specified for the subject. The list of the email Id's will be available in the college website in due course.
  - If any department conduct the Internal/Tutorial Exam in Google form, they need not to send the answer scripts to email.
- 4. Before uploading of the answer script the students have to make a single PDF file of all the pages of his /her answer script and then will have to upload.
- 5. The PDF file answer scripts will be of maximum 25 MB
- 6. For downloading of Question Papers and uploading of answer scripts students will get extra time for a maximum 30 minutes.
- 7. The students will write answer in black ink on one side of A4 size plain paper (not ruled). The **first page of the answer script will be considered as top sheet.** So, at the top of the first page they must write the following information as below:

## **Top Sheet format**

| Name of the Exam.                            |  |
|----------------------------------------------|--|
| Subject and Paper                            |  |
| University Regn. No:                         |  |
| University Roll No. for this Exam:           |  |
| Total number of pages of your answer script. |  |

- 8. On every other pages students have to write the page numbers, subject, paper, date and University Registration Number.
- 9. The subject of email for uploading answer script will be as follows:

Exam Name-C.U. Roll-Paper

For Example: B.A. Sem1-202211-11-0000-CC1

The PDF file name will be as under:

C.U. Roll-Subject-Paper.

For Example: 202211-11-0000-BNGG-CC2

Principal
Maharaja Manindra Ch. College
Kolkata-700 003